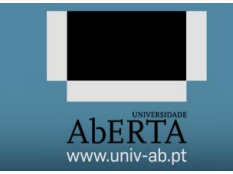

**21010 – Arquitectura de Computadores**

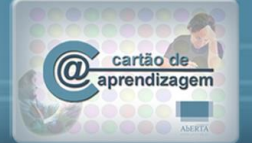

# **21010 – Arquitetura de Computadores**

#### **Enunciado**

Considere um vetor de inteiros, o qual se pretende ordenar.

Antes de ser chamada uma rotina para processar o vetor é colocado no stack o endereço do primeiro elemento, seguido do número de elementos do vetor.

**a) [1]** Desenvolva uma sub-rotina no Assembly do P3 que tendo como entrada o vetor indicado, coloque no registo R1 a indicação de se o vetor está ordenado (valor 0001h) ou não (valor 0002h).

**b) [1]** Desenvolva uma sub-rotina no Assembly do P3 que receba como entrada o vetor indicado e retorne o vetor com os elementos ordenados por ordem crescente usando o algoritmo "bubble sort".

O algoritmo "bubble sort" faz tantas passagens pelo vetor quantos os elementos do vetor. Cada passagem começa no início do vetor e compara cada par de elementos adjacente e caso estejam por ordem decrescente, troca um elemento com outro. A primeira passagem garante que o maior elemento fica no final do vetor, com um efeito parecido com uma "bolha", daí o nome do algoritmo. Cada passagem garante que mais um elemento fica por ordem.

Mais informação consultar [https://pt.wikipedia.org/wiki/Bubble\\_sort](https://pt.wikipedia.org/wiki/Bubble_sort) ou [https://en.wikipedia.org/wiki/Bubble\\_sort](https://en.wikipedia.org/wiki/Bubble_sort)

**c) [1]** Desenvolva uma sub-rotina do Assembly do P3 que receba três vetores dos quais dois estão ordenados por ordem crescente e o terceiro contém o espaço para construir um vetor ordenado por ordem crescente contendo todos os elementos dos outros dois vetores de entrada.

**d) [1]** Desenvolva uma sub-rotina no Assembly do P3 que recebe como entrada o vetor indicado e retorne o vetor com os elementos ordenados por ordem crescente usando o algoritmo "merge sort".

O algoritmo "merge sort" é um algoritmo recursivo que em cada passo divide o vetor inicial em dois de metade da dimensão (ou sensivelmente metade) e ordena cada um dos vetors menores, juntando (ou fazendo "merge") após a ordenação de ambos os vetors. Os vectores vão sendo divididos até se chegar à situação de vectores de um só elemento, que estão necessariamente ordenados. Mais informação consultar [https://pt.wikipedia.org/wiki/Merge\\_sort](https://pt.wikipedia.org/wiki/Merge_sort) ou [https://en.wikipedia.org/wiki/Merge\\_sort](https://en.wikipedia.org/wiki/Merge_sort)

Desenvolva as suas sub-rotinas no programa base seguinte:

; Ficheiro de Assembly do P3 ; ; Programa para desenvolvimento do e-fólio B. ; ; O vetor inicia-se na posição de memória 8000h, ; sendo o número de elementos N\_ELEM. ; ; No registo R1 retorna-se 1 se o vetor estiver ordenado ; por ordem ascendente e 2 em caso contrário. ;Constantes ORD EQU 0001h ; vetor ordenado NORD EQU 0002h ; vetor não ordenado N\_ELEM EQU 7 ; il interestable de elementos do vetor ORIG 8000h VETOR STR 2, 3, 4, 5, 6, 1, 8 ORIG 0000h ;Inicialização do stack pointer (SP) Inicio: MOV R1, FDFFh MOV SP, R1 ;Programa PUSH VETOR PUSH N\_ELEM CALL ALINEA\_A PUSH VETOR PUSH N\_ELEM CALL ALINEA\_B

PUSH VETOR PUSH 5 PUSH 8005h PUSH 2 PUSH 8010h PUSH N\_ELEM CALL ALINEA\_C PUSH VETOR PUSH N\_ELEM PUSH 8020h CALL ALINEA\_D FIM: JMP FIM ;Subrotina ALINEA\_A ALINEA\_A: ; Escreva aqui a sua sub-rotina AA FIM: RETN 2 ;Subrotina ALINEA\_B ALINEA\_B: ; Escreva aqui a sua sub-rotina AB\_FIM: RETN 2 ;Subrotina ALINEA\_C ALINEA\_C: ; Escreva aqui a sua sub-rotina AC FIM: RETN 6 ;Subrotina ALINEA\_D ALINEA\_D: ; Escreva aqui a sua sub-rotina AD FIM: RETN 3

## BOM TRABALHO!

# **Avaliação**

## **Cotação:**

A cotação encontra-se junto de cada uma das alíneas, entre [].

## **Critérios de Correcção:**

Funcionalidade: 50% Simplicidade e Modularidade: 10% Eficiência (serão contabilizados o número de instruções e ciclos de relógio): 10% Apresentação do código (indentação e comentários): 20% Relatório (Legibilidade e Justificação dos Resultados e das Opções): 10%

#### **Descontos:**

Trabalhos entregues que não estejam em conformidade com as regras de entrega do efólio B: até 10% Código sem comentários, ou apenas com comentários a reflectir o significado da instrução (exemplo MOV R1,R2 ;mover o conteúdo de R2 para R1) : até 50% Detecção de fraude (total ou parcial): 100% Trabalhos entregues após a data limite (o recurso de entrega estará aberto até ao início da manhã do dia seguinte, no entanto entregas após a data/hora indicada, têm desconto

na nota) : 10%

# **Regras para entrega do e-fólio B:**

#### **Forma de entrega:**

Um ficheiro zipado com o nome correspondente ao número de aluno.

O ficheiro zipado deverá por sua vez conter um ficheiro de Assembly do P3 por alínea, cujo nome será o número de aluno mais a letra da alínea ex: 999999a.as.

Deverá ainda ser entregue um pequeno relatório em formato pdf de até 5 páginas A4, com todos os cálculos e todas as opções tomadas na construção dos programas.

Regras relativas à escrita dos programas de Assembly:

Todos os programas devem acabar com a seguinte instrução:

FIM: JMP FIM ; Fim do programa

Não são aceites entregas fora da plataforma Moodle.